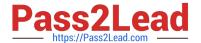

# JN0-201<sup>Q&As</sup>

Juniper networks Certified internet associate.m(jncia-m)

### Pass Juniper JN0-201 Exam with 100% Guarantee

Free Download Real Questions & Answers PDF and VCE file from:

https://www.pass2lead.com/jn0-201.html

100% Passing Guarantee 100% Money Back Assurance

Following Questions and Answers are all new published by Juniper
Official Exam Center

- Instant Download After Purchase
- 100% Money Back Guarantee
- 365 Days Free Update
- 800,000+ Satisfied Customers

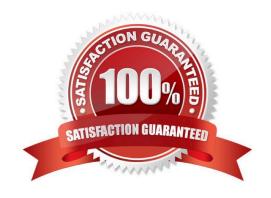

### https://www.pass2lead.com/jn0-201.html

2024 Latest pass2lead JN0-201 PDF and VCE dumps Download

#### **QUESTION 1**

| Which ASIC is responsible for segme | enting a packet into 64-byte J-Cells? |
|-------------------------------------|---------------------------------------|
|-------------------------------------|---------------------------------------|

- A. I/O Manager ASIC
- B. PIC I/O ASIC
- C. Buffer Manager ASIC
- D. Internet Processor ASIC

Correct Answer: A

#### **QUESTION 2**

During OSPF adjacency formation, in what state is a router when it is negotiating to be in charge of the database synchronization process?

- A. Exchange
- B. 2Way
- C. ExStart
- D. Init

Correct Answer: C

#### **QUESTION 3**

What type of router cannot exist within a stub area?

- A. non-backbone router
- B. ABR
- C. internal router
- D. ASBR

Correct Answer: D

#### **QUESTION 4**

What is the purpose of the OSPF hello packet?

A. acknowledges the receipt of update packets

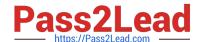

#### https://www.pass2lead.com/jn0-201.html

2024 Latest pass2lead JN0-201 PDF and VCE dumps Download

- B. establishes and maintains neighbor relationships
- C. advertises reachable networks
- D. describes the contents of the link-state database

Correct Answer: B

#### **QUESTION 5**

What is the valid IS-IS interface configuration used to form an adjacency on interface fe-0/0/0.0?

A. fe-0/0/0 { unit 0 { family inet { address 10.222.1.1/30; } unit 0 { family inet { address 10.222.1.1/30; } family iso; unit 0 { family inet { address 10.222.1.1/30; } family iso; } family iso { family inet { address 192.168.16.1/32; } family iso } family iso } family iso } } } family iso } } } family iso } } }

- B. fe-0/0/0{ unit 0 { }
- C. fe-0/0/0 { unit 0 { familyinet { address 10.222.1.1/30; } family iso; } lo0 { unit 0 { family inet { address 192.168.16.1/32; } family iso { address 49.0002.0192.0168.0016.00; } }
- D. fe-0/0/0 { unit 0 { family inet { address 10.222.1.1/30 } unit 0 { family inet { address 10.222.1.1/30 } family inet { address 10.222.1.1/30 } lo0 { } lo0 { unit 0 { family inet { lo0 { unit 0 { family inet { address 192.168.16.1/32; } unit 0 { family inet { address 192.168.16.1/32; } } family inet { address 192.168.16.1/32; } } } family inet { address 192.168.16.1/32; } } }
- E. fe-0/0/0 { }
- F. fe-0/0/0 { unit 0 { family inet { address 10.222.1.1/30; } } lo0 { unit 0 { family inet { address 192.168.16.1/32; } family iso { address 49.0002.0192.0168.0016.00; unit 0 { family inet { address 192.168.16.1/32; } family iso { address 49.0002.0192.0168.0016.00; } family inet { address 192.168.16.1/32; } } } } family iso { address 49.0002.0192.0168.0016.00; } family iso { address 49.0002.0192.0168.0016.00; } } } } family iso { address 49.0002.0192.0168.0016.00; } } } }
- G. fe-0/0/0{ unit 0 { family inet { address 10.222.1.1/30;
- H. fe-0/0/0{ unit 0 { family inet { address 10.222.1.1/30 }
- I. fe-0/0/0 { }
- J. fe-0/0/0{ unit 0 { family inet { address 10.222.1.1/30
- K. fe-0/0/0{ unit 0 {
- L. fe-0/0/0{ unit 0 { family inet {
- M. fe-0/0/0{ unit 0 { family inet {

Correct Answer: C

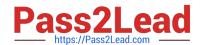

## https://www.pass2lead.com/jn0-201.html 2024 Latest pass2lead JN0-201 PDF and VCE dumps Download

JN0-201 PDF Dumps

JN0-201 Exam Questions

JN0-201 Braindumps